# Package 'MAGNAMWAR'

### July 12, 2018

Title A Pipeline for Meta-Genome Wide Association

Version 2.0.4

Date 2018-06-15

Description Correlates variation within the meta-genome to target species phenotype variations in meta-genome with association studies. Follows the pipeline described in Chaston, J.M. et al. (2014) <doi:10.1128/mBio.01631-14>.

License MIT + file LICENSE

LazyData true

Imports ape, coxme, doParallel, dplyr, foreach, iterators, lme4, multcomp, parallel, plyr, qqman, survival, seqinr

Suggests knitr, rmarkdown

VignetteBuilder knitr

**Depends**  $R$  ( $>= 3.0$ )

RoxygenNote 6.0.1

NeedsCompilation no

Author Corinne Sexton [aut], John Chaston [aut, cre], Hayden Smith [ctb]

Maintainer John Chaston <john\_chaston@byu.edu>

Repository CRAN

Date/Publication 2018-07-12 07:20:17 UTC

# R topics documented:

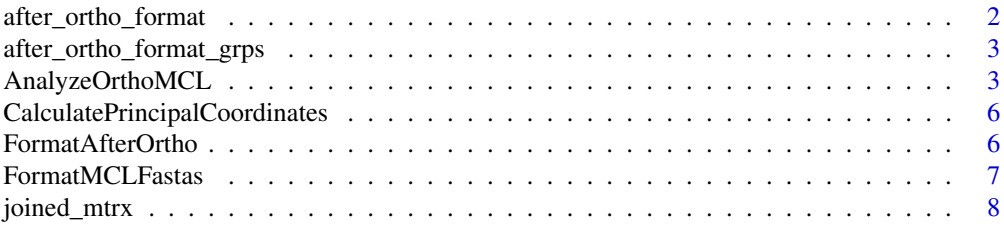

<span id="page-1-0"></span>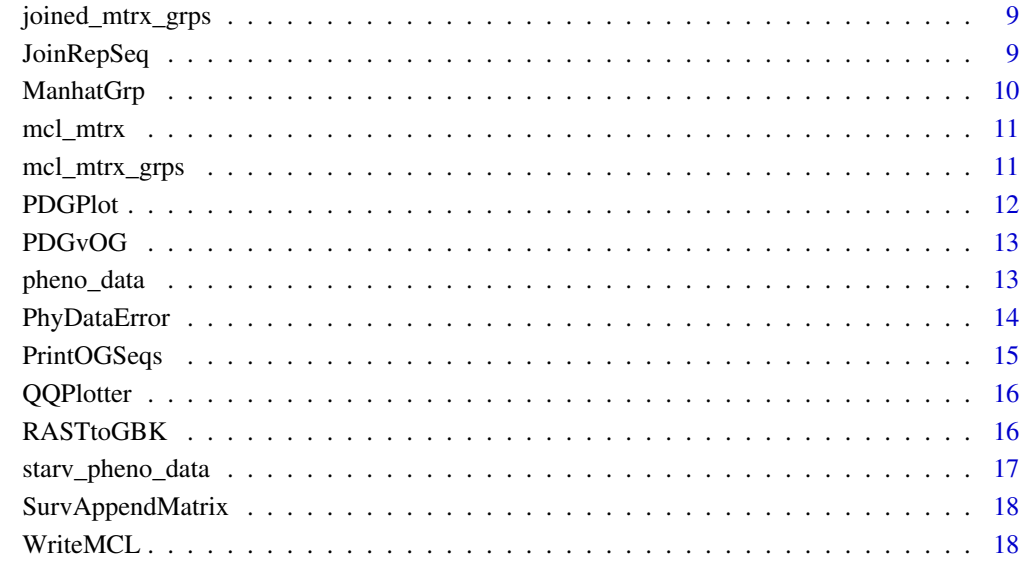

### $\bf 1$ ndex  $\bf 20$  $\bf 20$

after\_ortho\_format *Formatted output of OrthoMCL.*

### Description

A list created by inputting the output of OrthoMCL clusters into the FormatAfterOrtho function.

### Usage

after\_ortho\_format

### Format

List of 2: (1) presence absence matrix, (2) protein ids:

pa\_matrix matrix showing taxa presence/absence in OG

proteins matrix listing protein\_id contained in each OG

<span id="page-2-0"></span>after\_ortho\_format\_grps

*Formatted output of OrthoMCL.*

### Description

A list created by inputting the output of OrthoMCL clusters into the FormatAfterOrtho function.

### Usage

after\_ortho\_format\_grps

### Format

List of 2: (1) presence absence matrix, (2) protein ids:

pa\_matrix matrix showing taxa presence/absence in OG proteins matrix listing protein\_id contained in each OG

AnalyzeOrthoMCL *Main OrthoMCL Analysis*

### Description

Main function for analyzing the statistical association of OG (orthologous group) presence with phenotype data

### Usage

```
AnalyzeOrthoMCL(mcl_data, pheno_data, model, species_name, resp = NULL,
  fix2 = NULL, rndm1 = NULL, rndm2 = NULL, multi = 1, time = NULL,
 event = NULL, time2 = NULL, startnum = 1, stopnum = "end",
 output_dir = NULL, sig_digits = NULL, princ_coord = 0)
```
### Arguments

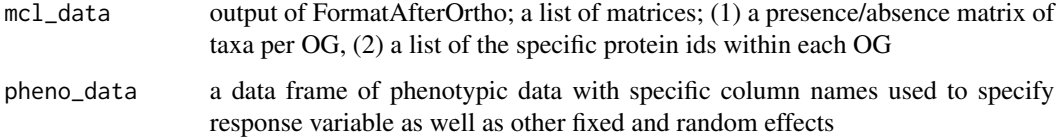

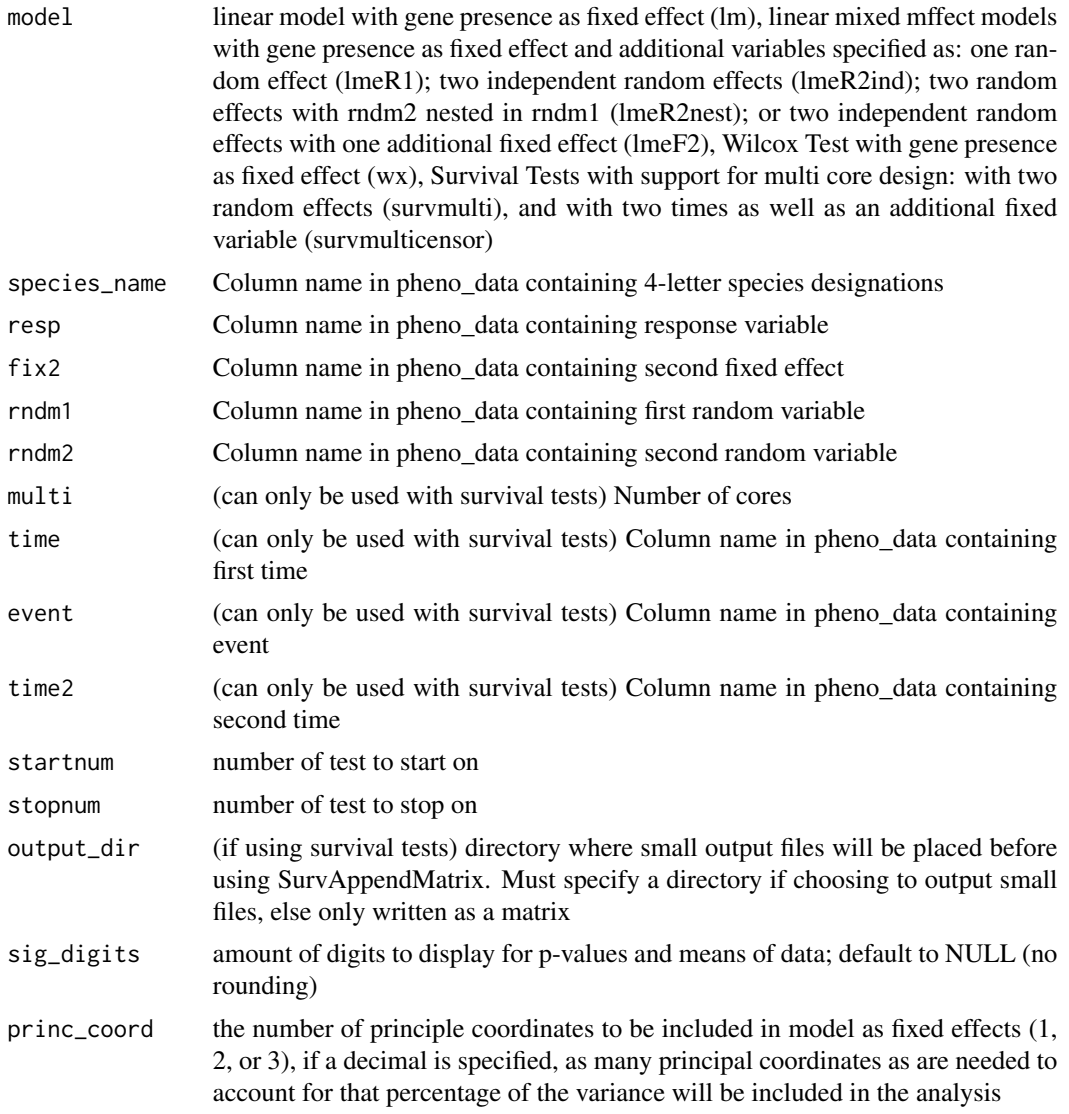

### Value

A matrix with the following columns: OG, p-values, Bonferroni corrected p-values, mean phenotype of OG-containing taxa, mean pheotype of OG-lacking taxa, taxa included in OG, taxa not included in OG

### Examples

```
#Linear Model
```

```
## Not run:
mcl_mtrx <- AnalyzeOrthoMCL(after_ortho_format, pheno_data, 'lm',
 'Treatment', resp='RespVar')
```
### AnalyzeOrthoMCL 5

```
## End(Not run)
# the rest of the examples are not run for time's sake
#Linear Mixed Effect with one random effect
## Not run:
mcl_mtrx <- AnalyzeOrthoMCL(after_ortho_format, pheno_data, 'lmeR1',
'Treatment', resp='RespVar', rndm1='Experiment')
## End(Not run)
#Linear Mixed Effect with two independent random effects
## Not run:
mcl_mtrx <- AnalyzeOrthoMCL(after_ortho_format, pheno_data, 'lmeR2ind',
 'Treatment', resp='RespVar', rndm1='Experiment', rndm2='Vial')
## End(Not run)
#Linear Mixed Effect with rndm2 nested in rndm1
## Not run:
mcl_mtrx <- AnalyzeOrthoMCL(after_ortho_format, pheno_data, 'lmeR2nest',
 'Treatment', resp='RespVar', rndm1='Experiment', rndm2='Vial')
## End(Not run)
#Linear Mixed Effect with two independent random effects and one additional fixed effect
## Not run:
mcl_mtrx3 <- AnalyzeOrthoMCL(after_ortho_format, pheno_data, 'lmeF2',
'Treatment', resp='RespVar', fix2='Treatment', rndm1='Experiment', rndm2='Vial', princ_coord = 4)
## End(Not run)
#Wilcoxon Test
## Not run:
mcl_mtrx <- AnalyzeOrthoMCL(after_ortho_format, pheno_data, 'wx',
 'Treatment', resp='RespVar')
## End(Not run)
# ~ 5 minutes
#Survival with two independent random effects, run on multiple cores
## Not run:
mcl_mtrx <- AnalyzeOrthoMCL(after_ortho_format, starv_pheno_data, 'TRT', model='survmulti',
time='t2', event='event', rndm1='EXP', rndm2='VIAL', multi=1)
## End(Not run)
# ~ 5 minutes
#Survival with two independent random effects and one additional fixed effect,
#including drops on multi cores
```

```
## Not run:
mcl_mtrx <- AnalyzeOrthoMCL(after_ortho_format, starv_pheno_data, 'TRT', model='survmulticensor',
time='t1', time2='t2', event='event', rndm1='EXP', rndm2='VIAL', fix2='BACLO', multi=1)
## End(Not run)
#to be appended with SurvAppendMatrix
```
CalculatePrincipalCoordinates

*Show Principal Components Breakdown*

### Description

Function to show Principal Components statistics based on the OrthoMCL presence absence groupings.

### Usage

CalculatePrincipalCoordinates(mcl\_data)

### Arguments

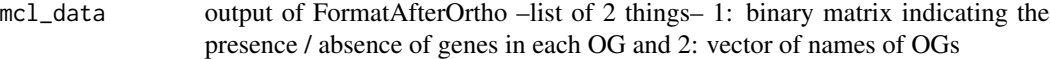

### Value

returns a named list of principal components and accompanying proportion of variance for each

### Examples

CalculatePrincipalCoordinates(after\_ortho\_format)

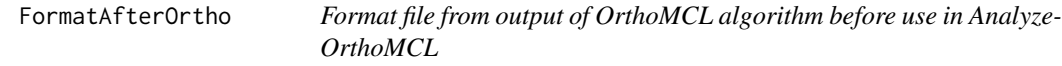

### Description

After running OrthoMCL and/or submitting to www.orthomcl.org, formats the output file to be used in AnalyzeOrthoMCL

### Usage

FormatAfterOrtho(file, format = "ortho")

<span id="page-5-0"></span>

### <span id="page-6-0"></span>Arguments

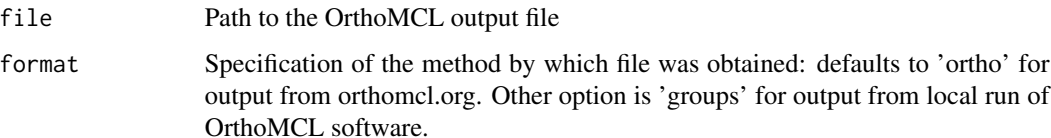

### Value

a list of matrices; (1) a presence/absence matrix of taxa per OG, (2) a list of the specific protein ids within each OG

### Examples

```
file <- system.file('extdata', 'orthologGroups.txt', package='MAGNAMWAR')
after_ortho_format <- FormatAfterOrtho(file)
```
file\_grps <- system.file('extdata', 'groups\_example\_r.txt', package='MAGNAMWAR') after\_ortho\_format\_grps <- FormatAfterOrtho(file\_grps, format = 'groups')

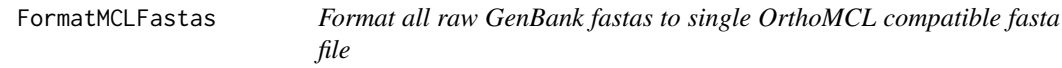

### Description

Creates the composite fasta file for use in running OrthoMCL and/or submitting to www.orthomcl.org

### Usage

```
FormatMCLFastas(fa_dir, genbnk_id = 4)
```
### Arguments

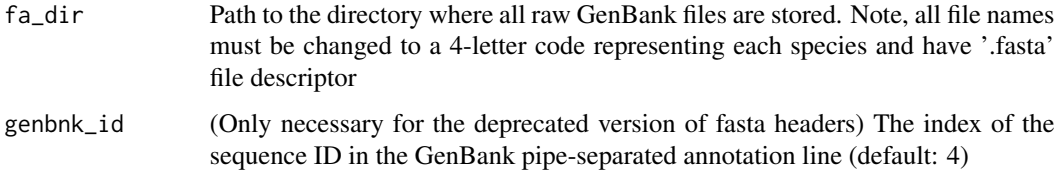

### Value

Returns nothing, but prints the path to the final OrthoMCL compatible fasta file

### Examples

```
## Not run:
dir <- system.file('extdata', 'fasta_dir', package='MAGNAMWAR')
dir <- paste(dir,'/',sep='')
formatted_file <- FormatMCLFastas(dir)
## End(Not run)
```
joined\_mtrx *Final output of join\_repset.*

### Description

A data frame containing the final results of statistical analysis with protein ids, annotations, and sequences added.

### Usage

joined\_mtrx

### Format

A data frame with 17 rows and 11 variables:

OG taxa cluster id, as defined by OrthoMCL pval1 p-value, based on presence absence corrected\_pval1 Bonferroni p-value, corrected by number of tests mean\_OGContain mean of all taxa phenotypes in that OG mean\_OGLack mean of all taxa phenotypes not in that OG taxa\_contain taxa in that cluster taxa\_miss taxa not in that cluster rep\_taxon randomly selected representative taxa from the cluster rep\_id protein id, from randomly selected representative taxa rep\_annot fasta annotation, from randomly selected representative taxa rep\_seq AA sequence, from randomly selected representative taxa

<span id="page-7-0"></span>

### <span id="page-8-0"></span>Description

A data frame containing the final results of statistical analysis with protein ids, annotations, and sequences added.

### Usage

joined\_mtrx\_grps

### Format

A data frame with 10 rows and 11 variables:

OG taxa cluster id, as defined by OrthoMCL pval1 p-value, based on presence absence corrected\_pval1 Bonferroni p-value, corrected by number of tests mean\_OGContain mean of all taxa phenotypes in that OG mean\_OGLack mean of all taxa phenotypes not in that OG taxa\_contain taxa in that cluster taxa\_miss taxa not in that cluster rep\_taxon randomly selected representative taxa from the cluster rep\_id protein id, from randomly selected representative taxa rep\_annot fasta annotation, from randomly selected representative taxa rep\_seq AA sequence, from randomly selected representative taxa

JoinRepSeq *Join Representative Sequences*

### Description

Joins the OrthoMCL output matrix to representative sequences

### Usage

```
JoinRepSeq(mcl_data, fa_dir, mcl_mtrx, fastaformat = "new")
```
### <span id="page-9-0"></span>Arguments

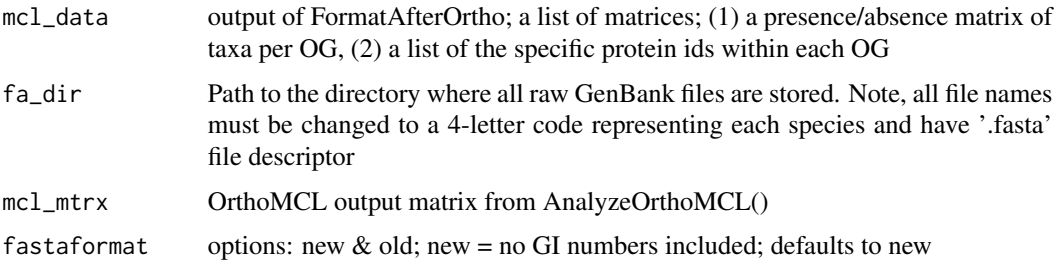

### Value

Returns the original OrthoMCL output matrix with additional columns: representative sequence taxon, representative sequence id, representative sequence annotation, representative sequence

### Examples

```
## Not run:
dir <- system.file('extdata', 'fasta_dir', package='MAGNAMWAR')
dir <- paste(dir,'/',sep='')
joined_mtrx_grps <- JoinRepSeq(after_ortho_format_grps, dir, mcl_mtrx_grps, fastaformat = 'old')
## End(Not run)
```
ManhatGrp *Manhattan Plot of All Taxa*

### Description

Manhattan plot that graphs all p-values for taxa.

### Usage

```
ManhatGrp(mcl_data, mcl_mtrx, tree = NULL)
```
### Arguments

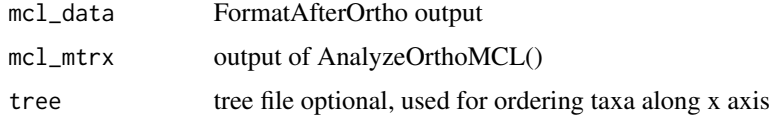

### Value

a manhattan plot

### <span id="page-10-0"></span>mcl\_mtrx 11

### References

Some sort of reference

### Examples

```
ManhatGrp(after_ortho_format, mcl_mtrx)
```
#@param equation of line of significance, defaults to -log10((.05)/dim(pdgs)[1])

mcl\_mtrx *Final output of AnalyzeOrthoMCL*

### Description

A matrix containing the final results of statistical analysis.

### Usage

mcl\_mtrx

### Format

A matrix with 17 rows and 7 variables:

OG taxa cluster id, as defined by OrthoMCL pval1 p-value, based on presence absence corrected\_pval1 Bonferroni p-value, corrected by number of tests mean\_OGContain mean of all taxa phenotypes in that OG mean\_OGLack mean of all taxa phenotypes not in that OG taxa\_contain taxa in that cluster

taxa\_miss taxa not in that cluster

mcl\_mtrx\_grps *Final output of AnalyzeOrthoMCL*

### Description

A matrix containing the final results of statistical analysis.

### Usage

mcl\_mtrx\_grps

### <span id="page-11-0"></span>Format

A matrix with 10 rows and 7 variables:

OG taxa cluster id, as defined by OrthoMCL pval1 p-value, based on presence absence corrected\_pval1 Bonferroni p-value, corrected by number of tests mean\_OGContain mean of all taxa phenotypes in that OG mean\_OGLack mean of all taxa phenotypes not in that OG taxa\_contain taxa in that cluster taxa\_miss taxa not in that cluster

PDGPlot *Plot of a PDG and Data with Standard Error Bars*

### Description

Bar plot of PDG vs phenotype data with presence of taxa in PDG indicated by color

### Usage

```
PDGPlot(data, mcl_matrix, OG = "NONE", species_colname, data_colname,
 xlab = "Taxa", ylab = "Data", ylimit = NULL, tree = NULL,
  order = NULL, main_title = NULL)
```
### Arguments

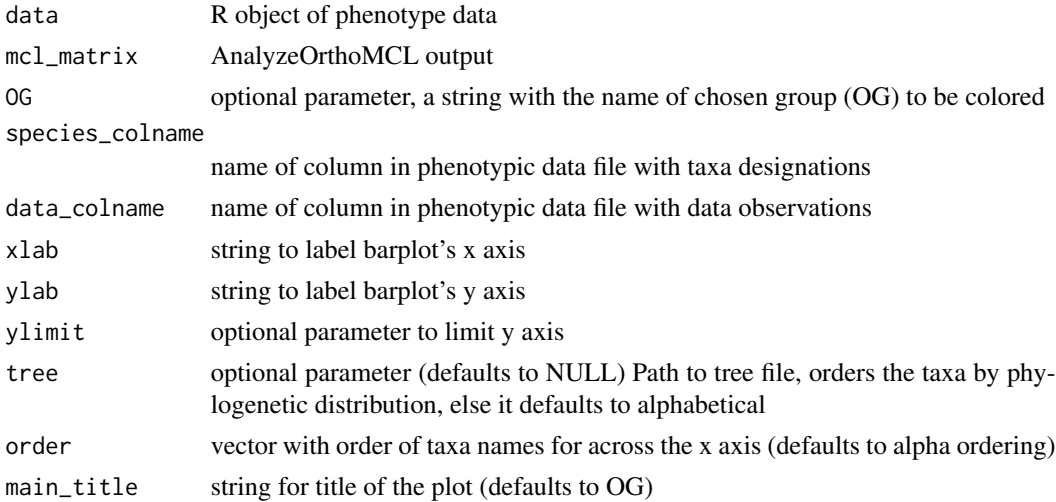

### Value

a barplot with taxa vs phenotypic data complete with standard error bars

### <span id="page-12-0"></span> $PDGvOG$  13

### Examples

PDGPlot(pheno\_data, mcl\_mtrx, 'OG5\_126778', 'Treatment', 'RespVar', ylimit=12)

PDGvOG *Number of PDGs vs OGs/PDG*

### Description

Barplot that indicates the number of PDGs vs OGs(clustered orthologous groups) in a PDG

### Usage

PDGvOG(mcl\_data, num = 40, ...)

### Arguments

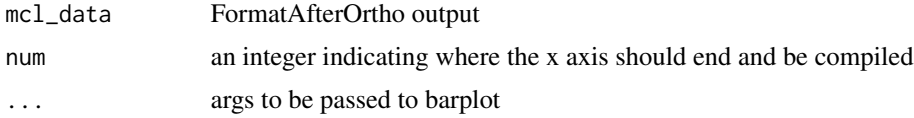

### Value

a barplot with a height determined by the second column and the first column abbreviated to accomodate visual spacing

### Examples

PDGvOG(after\_ortho\_format\_grps,2)

pheno\_data *Triglyceride (TAG) content of fruit flies dataset.*

### Description

A subset of the TAG content of fruit flies, collected in the Chaston Lab, to be used as a brief example for tests in AnalyzeOrthoMCL.

### Usage

pheno\_data

### Format

A data frame with 586 rows and 4 variables:

Treatment 4-letter taxa designation of associated bacteria

RespVar response variable, TAG content

Vial random effect variable, vial number of flies

Experiment random effect variable, experiment number of flies

PhyDataError *Phylogenetic Tree with Attached Bar Plot and Standard Error Bars*

### Description

Presents data for each taxa including standard error bars next to a phylogenetic tree.

### Usage

```
PhyDataError(phy, data, mcl_matrix, species_colname, data_colname,
 color = NULL, OG = NULL, xlabel = "xlabel", ...)
```
### Arguments

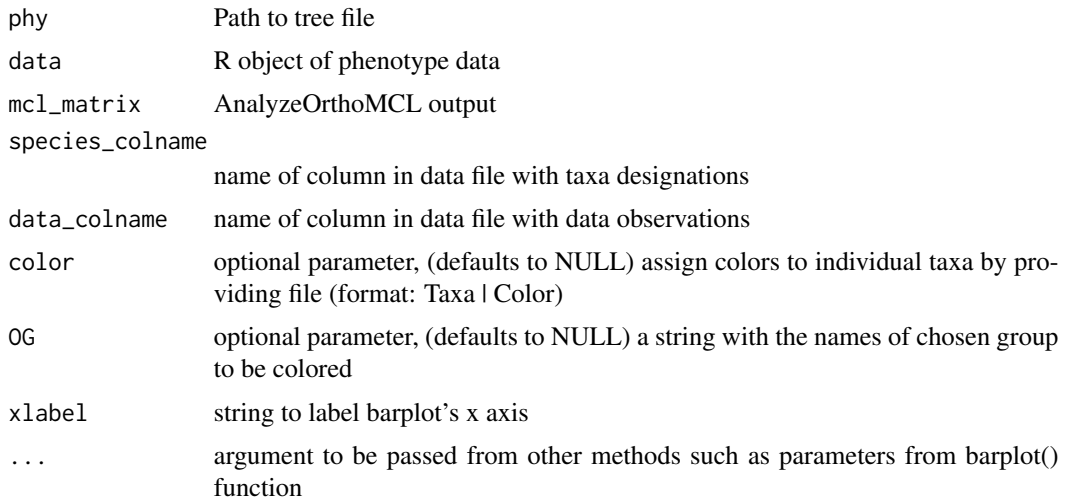

### Value

A phylogenetic tree with a barplot of the data (with standard error bars) provided matched by taxa.

### References

Some sort of reference

<span id="page-13-0"></span>

### <span id="page-14-0"></span>PrintOGSeqs 15

### Examples

```
file <- system.file('extdata', 'muscle_tree2.dnd', package='MAGNAMWAR')
PhyDataError(file, pheno_data, mcl_mtrx, species_colname = 'Treatment', data_colname = 'RespVar',
OG='OG5_126778', xlabel='TAG Content')
```
PrintOGSeqs *Print OG Sequences*

### Description

Print all protein sequences and annotations in a given OG

### Usage

```
PrintOGSeqs(after_ortho, OG, fasta_dir, out_dir = NULL, outfile = "none")
```
### Arguments

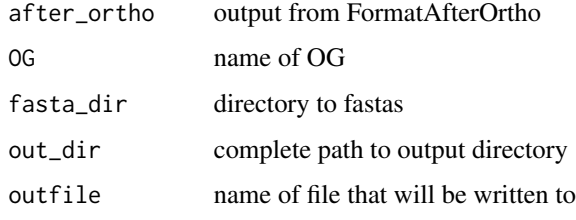

### Value

A fasta file with all protein sequences and ids for a given OG

### Examples

```
## Not run:
OG <- 'OG5_126968'
dir <- system.file('extdata', 'fasta_dir', package='MAGNAMWAR')
dir <- paste(dir,'/',sep='')
PrintOGSeqs(after_ortho_format, OG, dir)
## End(Not run)
```
<span id="page-15-0"></span>QQPlotter *QQPlot*

### Description

Makes a qqplot of the p-values obtained through AnalyzeOrthoMCL

### Usage

```
QQPlotter(mcl_mtrx)
```
### Arguments

mcl\_mtrx matrix generated by AnalyzeOrthoMCL

### Value

a qqplot of the p-values obtained through AnalyzeOrthoMCL

### References

Some sore of reference

### Examples

QQPlotter(mcl\_mtrx)

RASTtoGBK *Write RAST files to Genbank formats OrthoMCL Analysis*

### Description

Useful for reformating RAST files to GBK format

### Usage

```
RASTtoGBK(input_fasta, input_reference, out_name_path)
```
### Arguments

input\_fasta path to input fasta file input\_reference path to a .csv file; it should be downloaded from RAST as excel format, saved as a .csv (saved as the tab-delimited version has compatibility problems) out\_name\_path name and path of the file to write to

### <span id="page-16-0"></span>starv\_pheno\_data 17

### Examples

```
## Not run:
lfrc_fasta <- system.file('extdata', 'RASTtoGBK//lfrc.fasta', package='MAGNAMWAR')
lfrc_reference <- system.file('extdata', 'RASTtoGBK//lfrc_lookup.csv', package='MAGNAMWAR')
lfrc_path <- system.file('extdata', 'RASTtoGBK//lfrc_out.fasta', package='MAGNAMWAR')
RASTtoGBK(lfrc_fasta,lfrc_reference,lfrc_path)
## End(Not run)
```
starv\_pheno\_data *Starvation rate of fruit flies dataset.*

### Description

A subset of the Starvation rate of fruit flies, collected in the Chaston Lab, to be used as a brief example for survival tests in AnalyzeOrthoMCL.

### Usage

starv\_pheno\_data

### Format

A matrix with 543 rows and 7 variables:

EXP random effect variable, experiment number of flies

VIAL random effect variable, vial number of flies

BACLO fixed effect variable, loss of bacteria in flies

TRT 4-letter taxa designation of associated bacteria

t1 time 1

t2 time 2

event event

<span id="page-17-0"></span>SurvAppendMatrix *Append Survival Test Outputs*

### Description

Function used to append all .csv files that are outputted from AnalyzeOrthoMCL into one matrix.

### Usage

```
SurvAppendMatrix(work_dir, out_name = "surv_matrix.csv", out_dir = NULL)
```
### Arguments

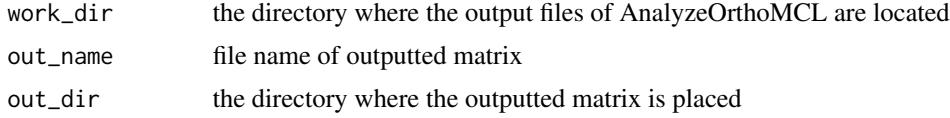

### Value

A csv file containing a matrix with the following columns: OG, p-values, Bonferroni corrected pvalues, mean phenotype of OG-containing taxa, mean pheotype of OG-lacking taxa, taxa included in OG, taxa not included in OG

### Examples

```
## Not run:
file <- system.file('extdata', 'outputs', package='MAGNAMWAR')
directory <- paste(file, '/', sep = '')
SurvAppendMatrix(directory)
```
## End(Not run)

WriteMCL *Print analyzed matrix*

### Description

Writes a tab separated version of the analyzed OrthoMCL data with or without the joined representative sequences

### Usage

WriteMCL(mtrx, filename)

### WriteMCL 2012 2022 19:30 19:30 19:30 19:30 19:30 19:30 19:30 19:30 19:30 19:30 19:30 19:30 19:30 19:30 19:30 19:30 19:30 19:30 19:30 19:30 19:30 19:30 19:30 19:30 19:30 19:30 19:30 19:30 19:30 19:30 19:30 19:30 19:30 19:30

## Arguments

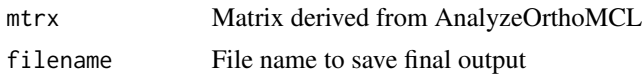

## Value

The path to the written file

# Examples

```
## Not run:
WriteMCL(mcl_mtrx, 'matrix.tsv')
#mcl_mtrx previously derived from AnalyzeOrthoMCL() or join_repset()
```
## End(Not run)

# <span id="page-19-0"></span>Index

∗Topic datasets after\_ortho\_format, [2](#page-1-0) after\_ortho\_format\_grps, [3](#page-2-0) joined\_mtrx, [8](#page-7-0) joined\_mtrx\_grps, [9](#page-8-0) mcl\_mtrx, [11](#page-10-0) mcl\_mtrx\_grps, [11](#page-10-0) pheno\_data, [13](#page-12-0) starv\_pheno\_data, [17](#page-16-0) after\_ortho\_format, [2](#page-1-0) after\_ortho\_format\_grps, [3](#page-2-0) AnalyzeOrthoMCL, [3](#page-2-0) CalculatePrincipalCoordinates, [6](#page-5-0) FormatAfterOrtho, [6](#page-5-0) FormatMCLFastas, [7](#page-6-0) joined\_mtrx, [8](#page-7-0) joined\_mtrx\_grps, [9](#page-8-0) JoinRepSeq, [9](#page-8-0) ManhatGrp, [10](#page-9-0) mcl\_mtrx, [11](#page-10-0) mcl\_mtrx\_grps, [11](#page-10-0) PDGPlot, [12](#page-11-0) PDGvOG, [13](#page-12-0) pheno\_data, [13](#page-12-0) PhyDataError, [14](#page-13-0) PrintOGSeqs, [15](#page-14-0) QQPlotter, [16](#page-15-0) RASTtoGBK, [16](#page-15-0) starv\_pheno\_data, [17](#page-16-0) SurvAppendMatrix, [18](#page-17-0) WriteMCL, [18](#page-17-0)